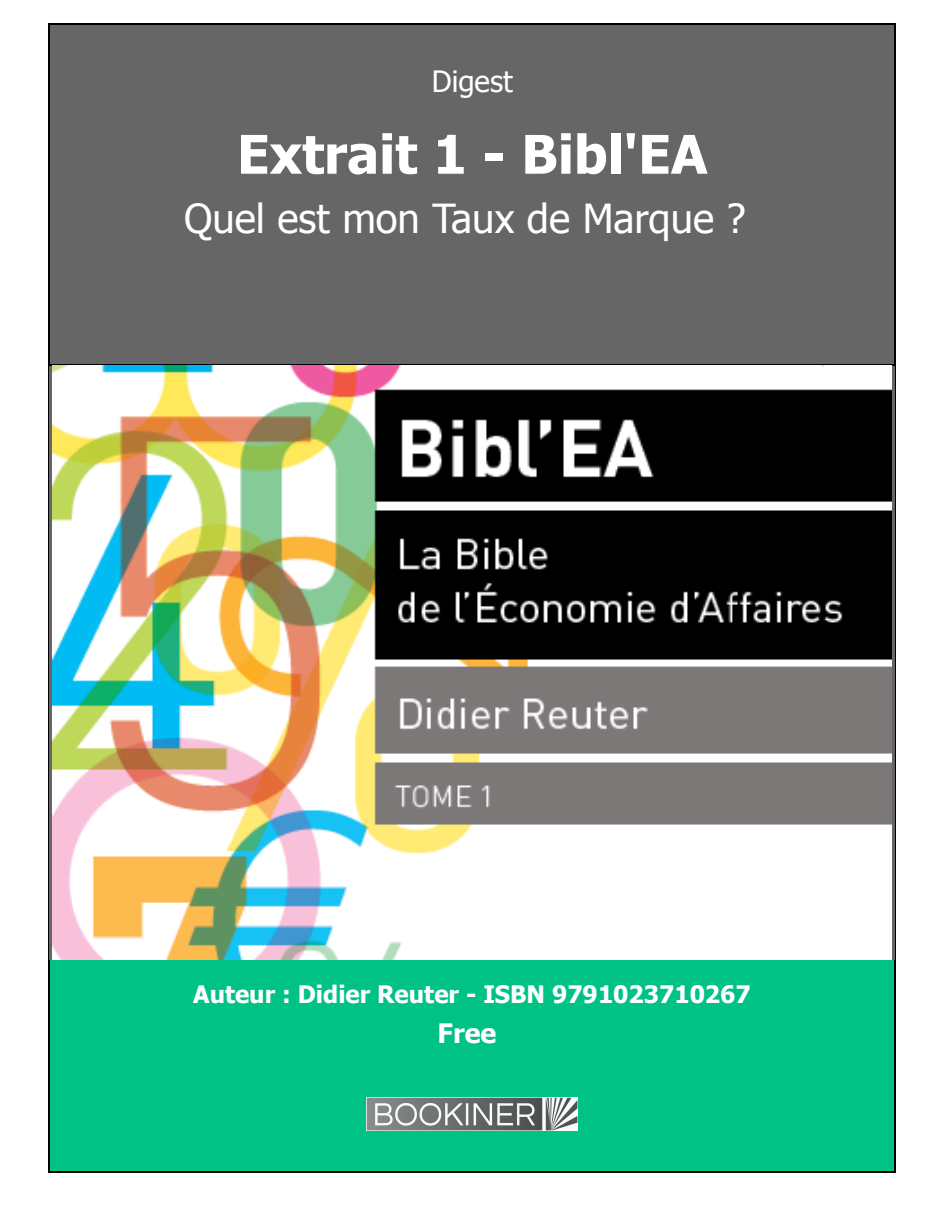

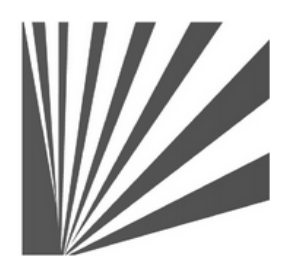

Auteur : Didier Reuter **www.bookiner.com** Usage libre de droit (non marchand) avec mention "Bookiner.com"

## **ECONOMIE D'AFFAIRES**

**Extrait 1 - Bibl'EA La Bible de l'Economie d'Affaires**

**Quel est mon Taux de Marque ?**

**Exemple d'application avec les modules 2 et 22**

#### **Conditions d'usage libre de droits**

Tout contenu gratuit ou payant peut être utilisé avec l'obligation d'indiquer la mention "Bookiner.com". L'acquéreur sur le site bénéficie d'un usage libre de droits à titre PERSONNEL (individuel, familial et privatif) dans un cadre exclusivement non marchand, non concurrentiel et non grand public. Il est autorisé à installer ce fichier sur tout équipement informatique et télécoms dont il est propriétaire, ainsi que pratiquer éventuellement une duplication, un téléchargement ou un envoi sous forme de fichier, à un maximum de 5 postes/utilisateurs internes. Ce droit ne s'applique pas à l'utilisateur qui reçoit gratuitement un contenu payant, lequel ne peut aucunement le diffuser autour de lui sans risquer de tomber sous le coup de la loi portant sur le copyright et/ou s'exposer aux conditions restrictives du droit d'auteur et de la protection intellectuelle.

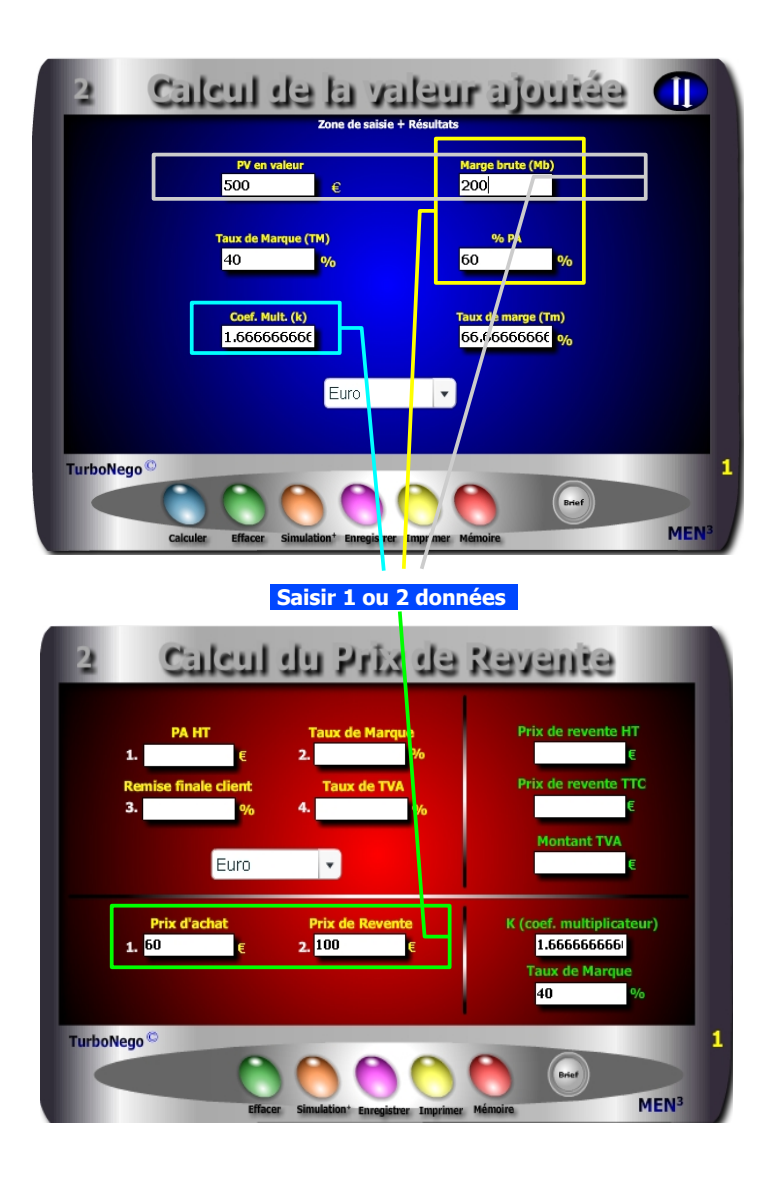

# **Quel est mon Taux de Marque ?**

### **Objectif : Comment définir précisément mon Taux de Marque à partir des éléments dont je dispose ?**

Le Taux de Marque (TM) est une donnée essentielle en matière de négociation tarifaire. Il représente la valeur ajoutée globale du produit, ou de l'entreprise, se situant entre le PA et le PV. Il s'exprime en % du PV et concrétise le sanctuaire économique vital que doit défendre coûte que coûte le vendeur/fournisseur.

### **Il existe 7 façons pour calculer facilement le TM :**

- 1. Différence entre le PV HT et le PA HT rapportée au PV HT
- 2. Différence entre 100% et le % du PA
- 3. Marge brute connue divisée par le PV HT
- 4. Equivalence en % du Coefficient multiplicateur (k)
- 5. Equivalence en % du Taux de marge (Tm)
- 6. Equivalence en % du Coefficient diviseur (kd)
- 7. Addition (en dehors du PA HT) de tous les coûts supportés par l'entreprise + la marge + les provisions (application sur module 40)

Au départ, la meilleure méthode consiste à utiliser le **Module 2 ou 22** avec seulement 1 ou 2 données en valeur, % ou coef. Ex. pour obtenir un TM = 40%

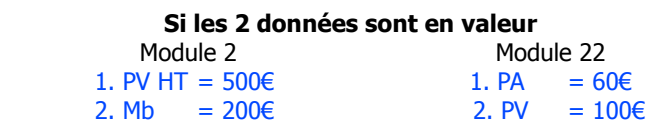

 **Si 1 donnée en valeur et l'autre en % (module 2)**

1. Mb =  $200€$ 2.  $%PA = 60%$ 

 **Avec 1 seule donnée connue (module 2)**  $k= 1.666$  ou Tm = 66,66% ou % PA = 60% pour le coef. Diviseur (kd) utiliser Module 1 - Convertor